# CS253: Software Development

Welcome to Lecture 11! Daniel George October 3, 2023

#### Announcements

- Today/this week: deep dive into SQL and data
- Assignment 2 is due on Friday 10/6, midnight CST
- Daniel is here on campus this week in CNS for lectures

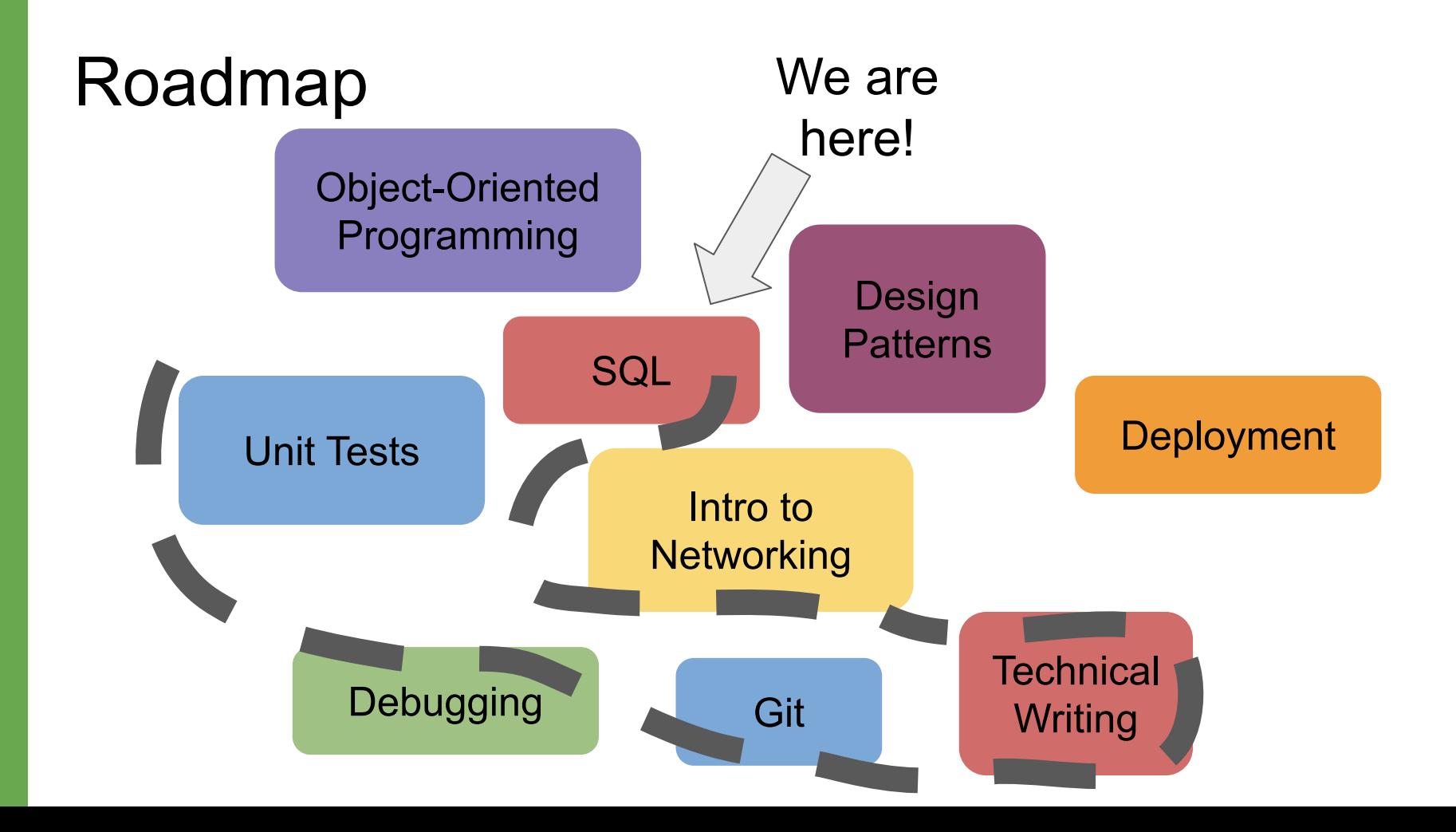

#### SQL (Structured Query Language)

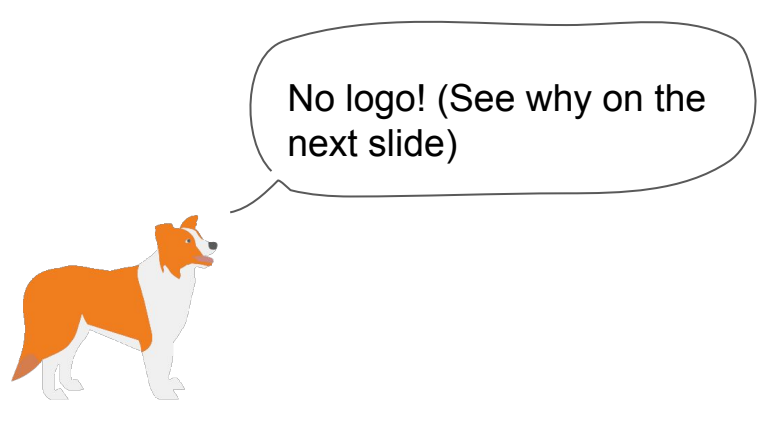

### SQL

- SQL was not invented by a single individual; rather, a team of researchers including two important ones, Donald Chamberlin and Raymond Boyce
- SQL was introduced in a paper published in 1974 called "SEQUEL: A Structured English Query Language"
- It is the gold standard for managing and querying **relational databases**

#### 15. No. 58. Nazi-Maruttash, year 13th

#### Contents: The payment of grain and dates as temple stipends for twelve months.  $[N$ isannu] Kislimu Tashritz Arahsha  $Shah$ Tebitu  $MU-BI\text{-}im$ Ultilu naphar  $naphar$ sk $e^n$ um naphar  $a$ -wi-lu-tum Dázu  $1iru$ Sinet  $1$  day  $A$ bu sha i-na qát mIIu nabi mah-rum sha gát libbi abulli i-na libbi she'i sha Zarat- $KAL$ mSin-da-ma-qu, "overseer." IMki u suluppu mahrum' KAL mSin-mu-shab-shi, "temple servant." KAL  $m1p-pa-e-a$ *ii*(ditto)  $KAL$ mIdinanni-Shamash, "keeper." Tam-bi-Da-du, "his wife." 30aa 30aa 30aa 30aa 30aa 30aa  $1$   $qvr$ 30ga 30ga 30ga 30ga 30ga 30ga  $2<sub>qur</sub>$  $SAL$  or  $f$  $1 qur$  $SAL-TUR$ Da-li-lu-sha, "his daughter", "seeress."  $24aa^2$ 24aa 24aa 21aa 24aa 24aa 144 aa 24 ga 24 ga 24 ga 24 ga 24 ga 24 ga 144 gur  $1qur$   $108qa$ 18ga 18ga 18ga 18ga 18ga 18ga  $108$   $qa$ KAL-TUR mArdu-Nusku, "his son," ultu Tashritu harrânu, 12ga 12ga 12ga 12ga 12ga 12ga  $72$   $qa$  $(12qa|12qa|12qa|12qa|12qa|12qa)$  $72$  aa  $144$   $9a$ KAL-TUR-TUR mNusku-ki-na-u-sur, "his [grand] son."  $TUR-GAB$ mGab-mar-ta-ash, "his son." 10 6аа 6аа 6аа 6аа 6аа 6а 36 ga  $6qa \mid 6qa \mid 6qa \mid 6qa \mid 6qa$  $36$   $92$  $72$   $qa$ mA-na-dShe-mi-i-at-kul. "grinder." **KAL**  $Ish-tar-be-li-us-ri.$ 48ga 48ga 48ga 48ga 48ga 48ga 1gur 108ga 48ga 48ga 48ga 48ga 48ga 48ga 1gur 108ga 3gur 30ga SAL or i  $KAL-TCR$ mUshab-shi-uz-ni-a-na-ili, "her son," harranu 24ga 24ga 24ga 24ga 24ga 24ga  $1gur$   $108qa$ KAL-TUR-TUR  $mDu-uk-ki-in-iku$ ,  $hSHI(?)$  "her [grand] son."  $144$   $qa$ 24 ga 24 ga 24 ga 24 ga 24 ga 24 ga  $144$   $qa$ 15 30aa 30aa 30aa 30aa 30aa 30aa 30ga 30ga 30ga 30ga 30ga 30ga  $SAL-TUR$ Ba-su-un-du, "her daughter," "seeress."  $1 gur$  $1<sub>qur</sub>$  $2 yur$  $SAL-TUR-GAB$ Hu-la-la-tum, "her daughter." 12qa 12qa 12qa 12qa 12qa 12qa  $72$   $qa$ 12 ga 12 ga 12 ga 12 ga 12 ga 12 ga  $72$  ga  $144$  ga 36 ga 1-na-rish-Marduk-di-nu. "her son." Gga | Gga | Gga | Gga | Gga | Gga 6ga 6ga 6ga 6ga 6ga 6ga  $36qa$  $72$   $qa$  $TUR-GAB$ 4Saa 4Saa 4Saa 4Saa 4Saa 4Saa 1aur 10Saa 4Saa 4Saa 4Saa 4Saa 4Saa 1aur 10Saa  $3qur$   $36qa$  $SAL$  or  $f$ Bélit-balátu-tírish(-ish) mLul-ta-mar-Nusku, "her son." "weaver." 18aa 18aa 18aa 18aa 18aa 18aa  $108$   $qa$  $108 q$ a  $1qur$   $36qu$ KAL-TUR-TUR 18ga 18ga 18ga 18ga 18ga 18ga 20 12qa 12qa 12qa 12qa 12qa 12qa  $72qa$  $SAL-TUR-GAB$ RabA-sha-dIsh-ha-ra, "her daughter." 12qa 12qa;12qa|12qa 12qa|12qa;  $72$   $qa$ 144 qa  $SAL-TUR-GAB$ Di-ni-ili-lu-mur. "her daughter." 6ga 6ga 6ga 6ga 6ga 6ga  $36qa$ Gga Gga Gga Gga Gga Gga  $36qa$  $72$   $9a$ 48ga 48ga 48ga 48ga 48ga 48ga 19ar 108ga 48ga 48ga 48ga 48ga 48ga 48ga 19ar 108ga 3gur 36ga SAL or ! Mi-sha-ri-tum.

SAL or !

 $1 - na - Ak - ka - di - rab - bat.$ 

48qa 48qa 48qa 48qa 48qa 48qa 1gur 108qa 48qa 48qa 48qa 48qa 48qa 48qa 1gur 108qa 3qur 36qa

 $32$ 

**DOCUMENTS** конд иш. TEMPLE **ARCHIVES** 

#### Databases are Old!

- Based on what we see in the diagram on the previous slide, we can conclude that:
	- A **table** stores some set of information (here, worker stipends)
	- Every **row** in a table stores one item in that set (here, one worker)
	- Every **column** has some attribute of that item (here, the stipend for a particular month)

#### Why Even Use Databases?

- Three reasons to use database instead of just spreadsheets, like Excel or Google Sheets:
	- **Scale:** Databases can store not just items numbering to tens of thousands but even millions and billions
	- **Update Capacity:** Databases are able to handle multiple updates of data in a second
	- **Speed:** Databases allow faster look-up of information. This is because databases provide us with access to different algorithms to retrieve information. In contrast, spreadsheets that merely allow the use of Ctrl+F or Cmd+F to go through hits one at a time

#### So, what is a Database

- A database is a **way of organizing data such that you can perform four operations on it:**
	- Create
	- Read
	- Update
	- Delete
- A **database management system (DBMS)** is a way to interact with a database using a graphical interface or textual language.
- Examples of DBMS: MySQL, Oracle, PostgreSQL, SQLite (we saw last week), Microsoft Access, MongoDB etc.

#### **SELECT**

- What data is actually *in* our database?
- Couple of query examples SELECT \* FROM "table";

```
SELECT "title"
FROM "table";
```

```
SELECT "title", "author"
FROM "table";
```
#### **LIMIT**

● What if we have millions of rows, can we select just some?

> SELECT "title" FROM "table" LIMIT 10;

#### **WHERE**

• We can select certain rows based on a condition

SELECT "title" FROM "table" WHERE "year" =  $2023$ ;

• Operators:  $=$ ,  $!=$ ,  $\lt$ 

#### **WHERE**

● Keywords: AND, NOT, OR

```
SELECT "title"
FROM "table"
WHERE ("year" = 2023 OR "year" = 2022)AND "format" != 'hardcover';
```
#### **NULL**

● It is possible to have missing data

SELECT "title" FROM "table" WHERE "author" IS NOT NULL;

#### **LIKE**

- We can select data that matches a specified string
- LIKE is combined with the operators % (matches any characters around a given string) and \_ (matches a single character)

```
SELECT "title"
FROM "table"
WHERE "title" LIKE '%mockingbird%';
```
#### **Ranges**

• We can use different operators  $\langle , \rangle$ ,  $\langle = , \rangle$  = to select data based on a range of values

> SELECT "title" FROM "table" WHERE "year"  $>= 2019$  AND "year" < 2023;

#### **ORDER BY**

● We can return data in some specified order

```
SELECT "title", "rating"
FROM "table"
ORDER BY "rating";
```

```
SELECT "title", "rating"
FROM "table"
ORDER BY "rating" DESC LIMIT 10;
```
### **CREATE TABLE**

● How to make a table

```
 CREATE TABLE books (
       "id",
       "author",
       "title",
       "rating",
       "num_pages",
       "year"
  );
```
#### **INSERT INTO**

● How to add records to a table

 INSERT INTO "books" ("id", "author", "title", "rating", "num\_pages", "year") VALUES (1, 'Harper Lee', 'To Kill A Mockingbird', 5, 384, '1-1-1960');

#### **DROP TABLE**

#### ● How to delete (drop) a table

```
 DROP TABLE "books";
```
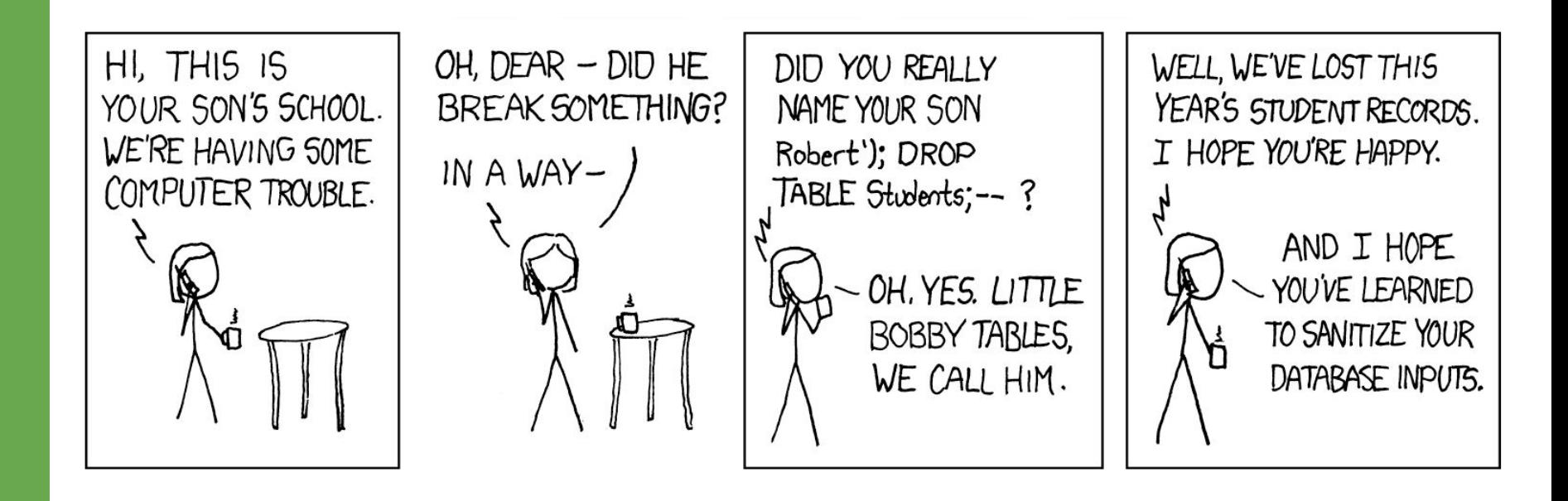

## **Practice**

# What are your questions?

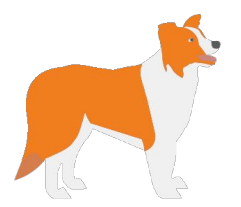

# Thank you!